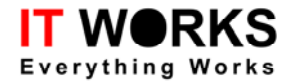

# IT WORKS RFID-M1 API Programmer Guide

Revision 2.00

\* All rights reserved

\*\* Subjects changed without notice

Information furnished by IT WORKS, Ltd. is believed to be accurate and reliable. However, no responsibility is assumed by IT WORKS, Ltd. for its use; nor for any infringement of patents or other rights of third parties which may result from its use.

http://www.itworks.co.th email: biosupport@itworksolutions.com

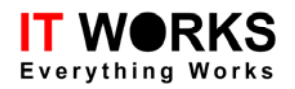

# **Table of Contents**

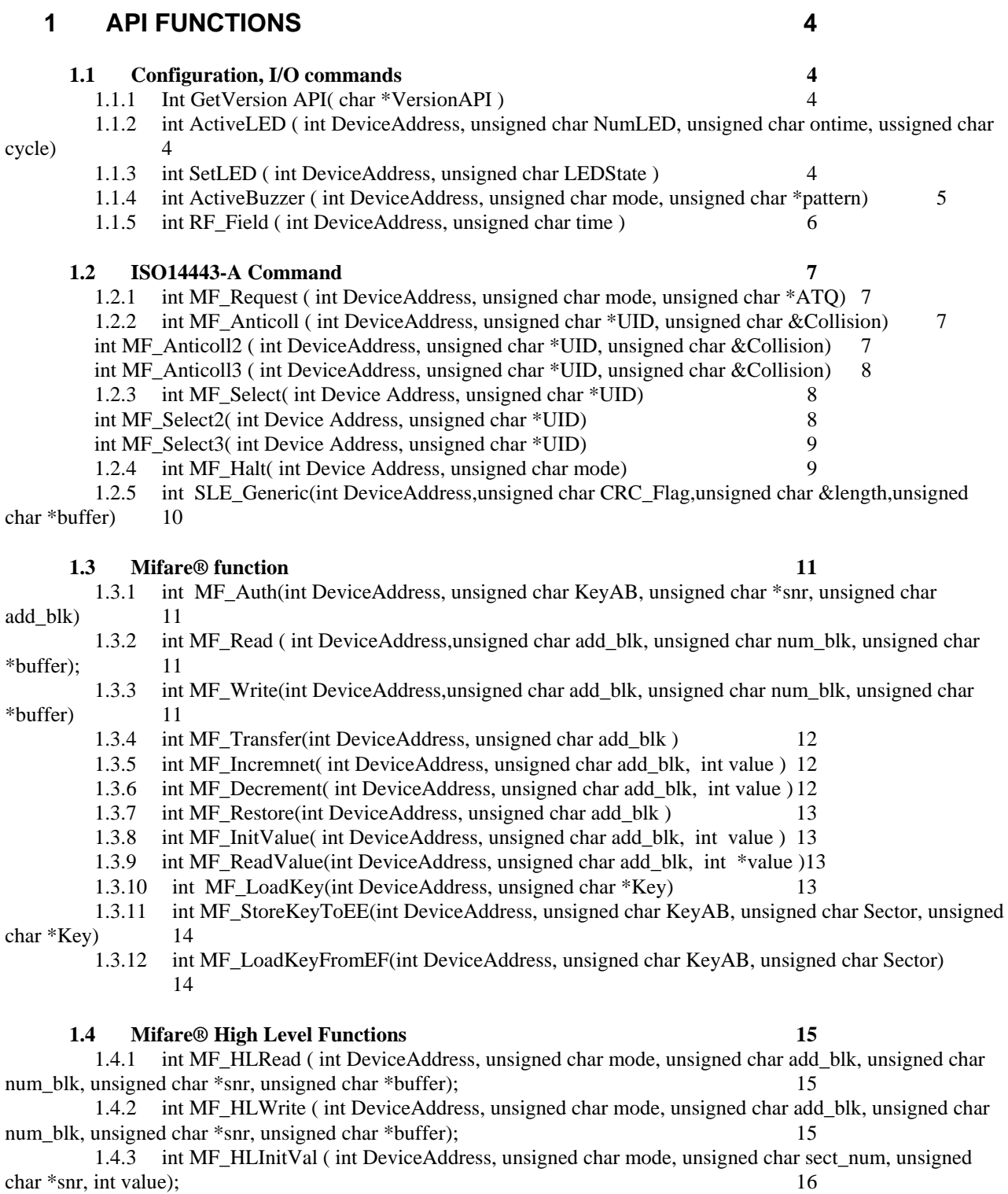

1.4.4 [int MF\\_HLInc \( int DeviceAddress, unsigned char mode, unsigned char sect\\_num, unsigned char](#page-15-0)  [\\*snr, int \\*value\) 16](#page-15-0)

1.4.5 [int MF\\_HLDec \( int DeviceAddress, unsigned char mode, unsigned char sect\\_num, unsigned char](#page-16-0)  [\\*snr, int \\*value\) 17](#page-16-0)

1.4.6 [int MF\\_StoreKeyToEE\(int DeviceAddress, unsigned char KeyAB, unsigned char Sector, unsigned](#page-16-0)  [char \\*Key\) 17](#page-16-0)

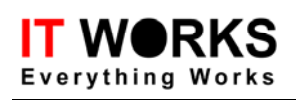

1.4.7 [int MF\\_HLRequest \( int DeviceAddress, unsigned char mode, int &length, unsigned char \\*UID\)](#page-17-0)  [18](#page-17-0)

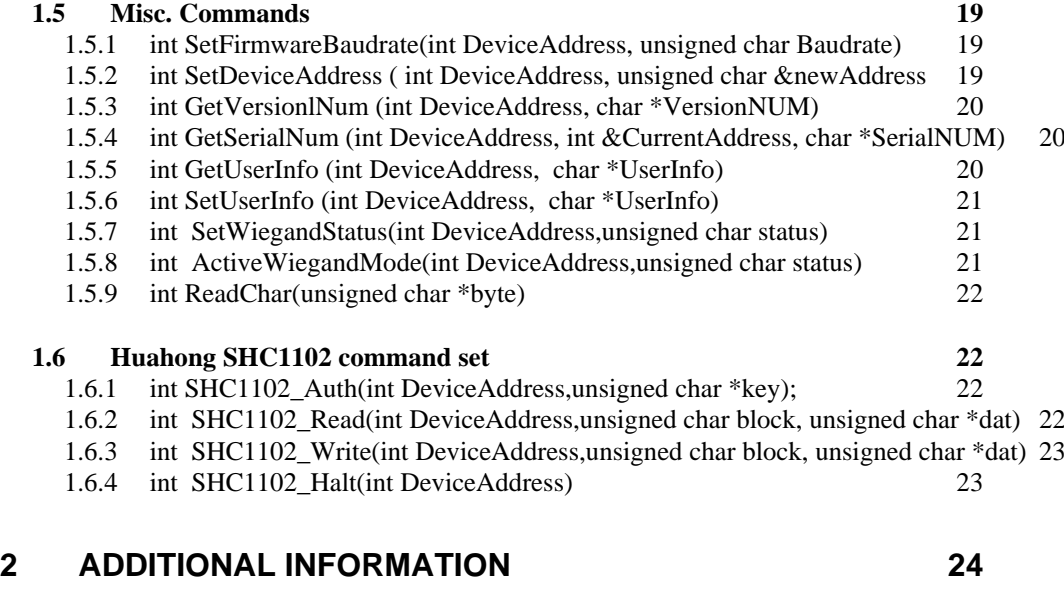

**2.1 [Error/Status Code 24](#page-23-0)**

## <span id="page-3-0"></span>**1 API Functions**

#### **1.1 Configuration, I/O commands**

#### **1.1.1 Int GetVersion API( char \*VersionAPI )**

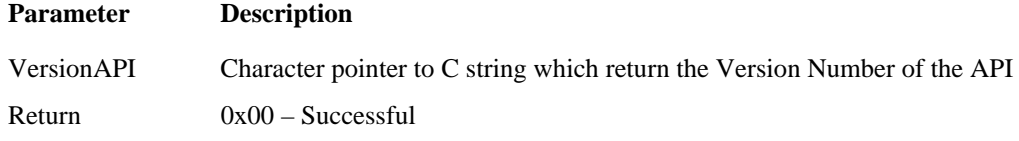

#### **Description**

Get the Version Nmber of the API

#### **1.1.2 int ActiveLED ( int DeviceAddress, unsigned char NumLED, unsigned char ontime, ussigned char cycle)**

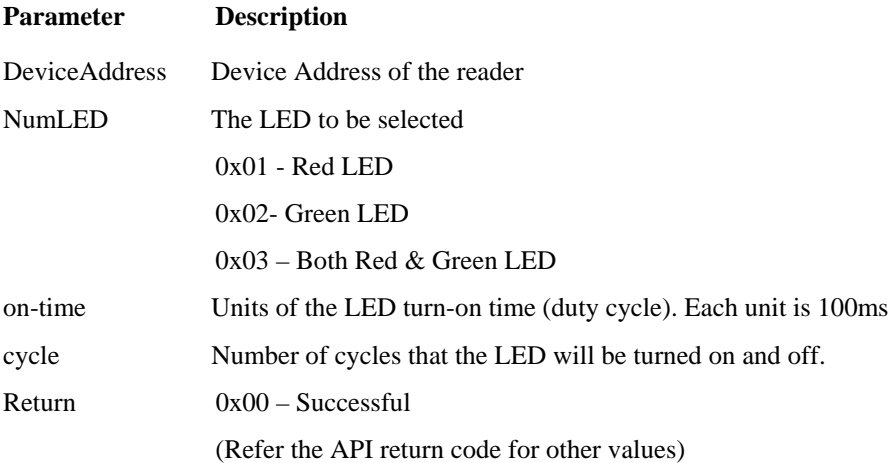

#### **Description**

The LED is blinking for the number of cycles. Each cycle is one second. The turn-on time of the LED in each cycle is set by the "on-time".

#### **Example**

The Green LED will be toggled (turn on and off ) for three times. Each time the LED will be turned on for 400ms.

```
DeviceAddress=0x00; 
unsigned char NumLED = 0x02; //Select Green LED 
unsigned char ontime = 4; //LED on time = 400ms
unsigned char cycle = 3; //on-off 3 times (3 second)
if(!ToggleLED(DeviceAddress, NumLED, ontime, cycle)) 
{ //successful }
```
#### **1.1.3 int SetLED ( int DeviceAddress, unsigned char LEDState )**

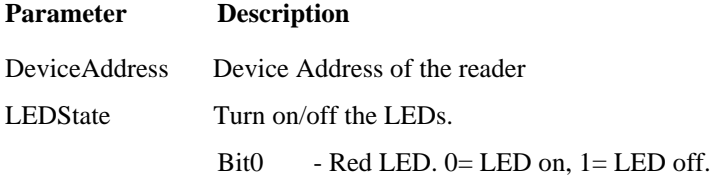

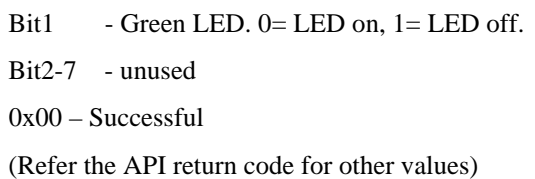

<span id="page-4-0"></span>Return

Turn on/off the selected LEDs

#### **1.1.4 int ActiveBuzzer ( int DeviceAddress, unsigned char mode, unsigned char \*pattern)**

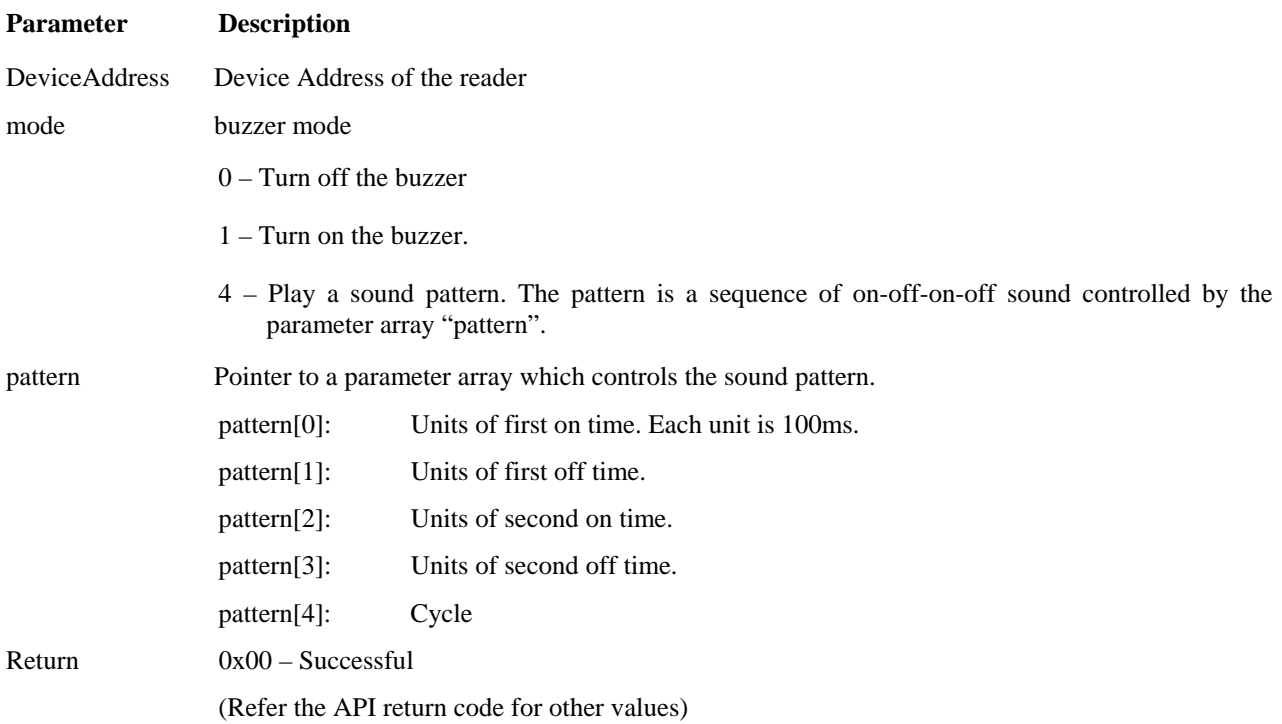

#### **Description**

Control the buzzer. You can control the buzzer to play a sound pattern by using mode 4.

#### **Example**

A sound pattern (on 0.5sec – off 0.3sec – on 1sec –off 0.6sec ) will be played for 7 times.

```
DeviceAddress=0x00; 
pattern[0] = 5;
pattern[1] = 3;
pattern[2] = 10;
pattern[3] = 6;pattern[4] = 7;
if (!BuzzerControl(DeviceAddress, 0x04, pattern)) 
{ //successful } 
else 
{ //Not successful }
```
<span id="page-5-0"></span>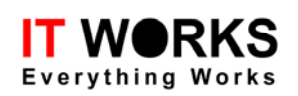

# **1.1.5 int RF\_Field ( int DeviceAddress, unsigned char time )**

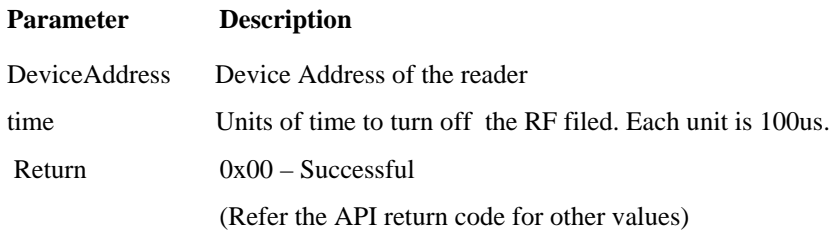

## **Description**

Turn off the RF field for the units of time after that the RF will be on again. The value 0x00 will turn off the field forever until a new RF\_Field( ) command is issued.

#### **1.2 ISO14443-A Command**

<span id="page-6-0"></span>**IT WORKS** 

#### **1.2.1 int MF\_Request ( int DeviceAddress, unsigned char mode, unsigned char \*ATQ)**

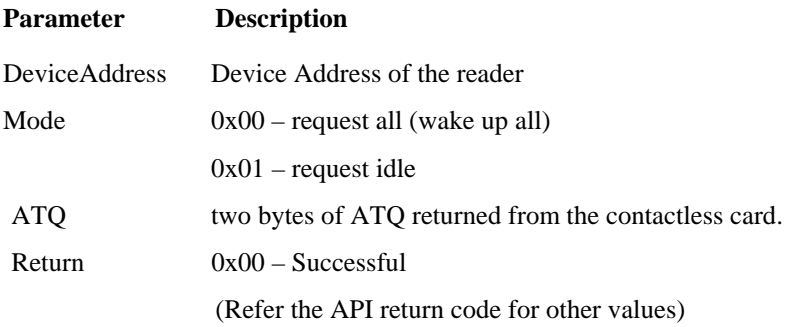

#### **Description**

Send the ISO14443 A REQUEST command to the card. The two-byte ATQ string will be returned.

#### **Example**

A REQUEST-ALL command will be sent to the card. The ATQ (0x0004) of the card will be returned if the request command is successful.

```
DeviceAddress=0x00; 
unsigned char ATQ[2]; 
if (!Request(DeviceAddress, 0x00, ATQ)) 
\{ //successful ATQ[0]= 0x04; ATQ[1] = 0x00 \}else 
{ //Not successful }
```
**NOTE:** The ATQ for the MIFARE®1 card is 0x0004, other value may be return from cards other then MIFARE®1.

#### **1.2.2 int MF\_Anticoll ( int DeviceAddress, unsigned char \*UID, unsigned char &Collision)**

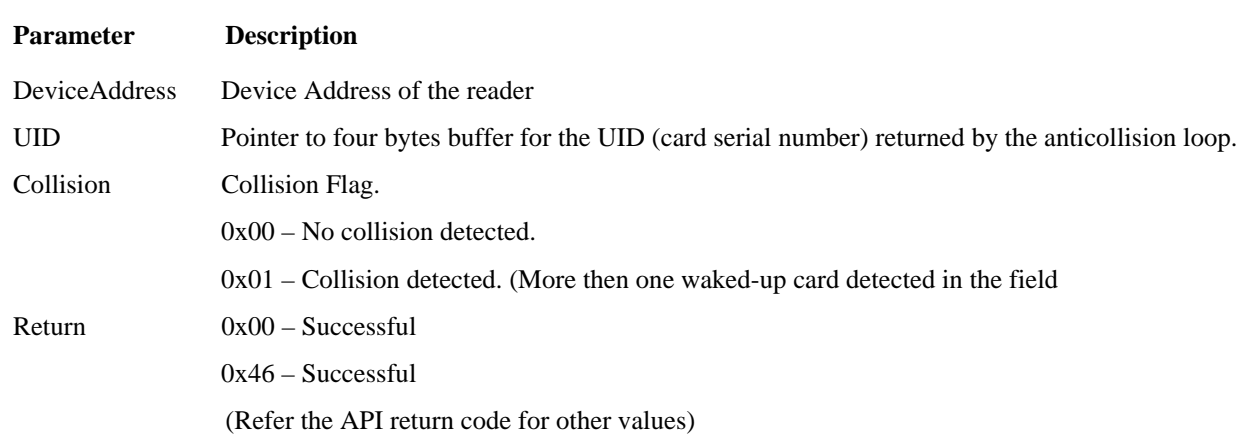

#### **Description**

Enable the ISO14443A anti-collision loop of cascade level1, the card's UID of cascade level1 will be returned. The Collision flag indicates that a collision is happened. (There are more than one card in the Halt mode within the field)

#### **int MF\_Anticoll2 ( int DeviceAddress, unsigned char \*UID, unsigned char &Collision)**

<span id="page-7-0"></span>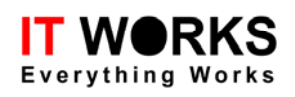

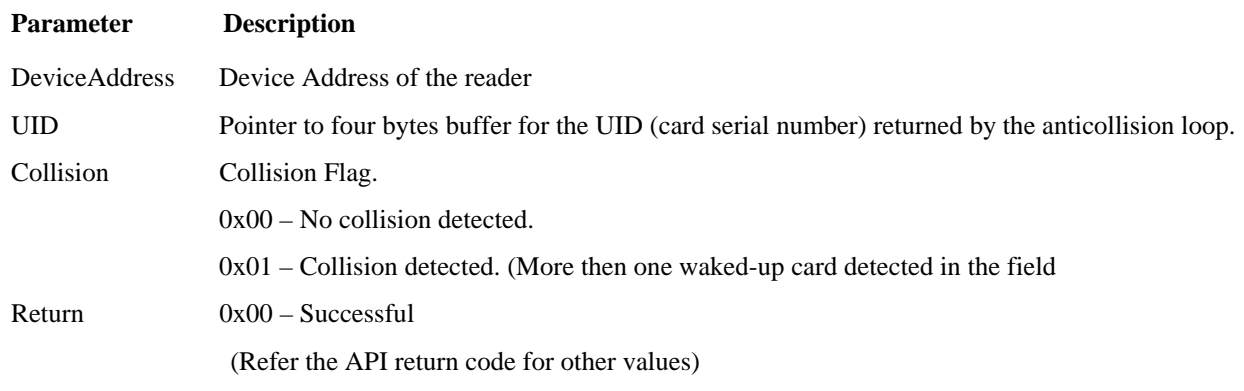

Enable the ISO14443A anti-collision loop of cascade level2, the card's UID of cascade level2 will be returned. The Collision flag indicates that a collision is happened. (There are more than one card in the Halt mode within the field)

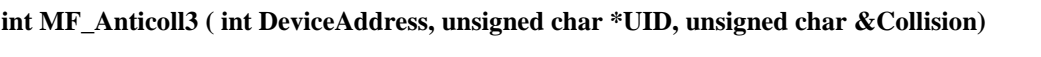

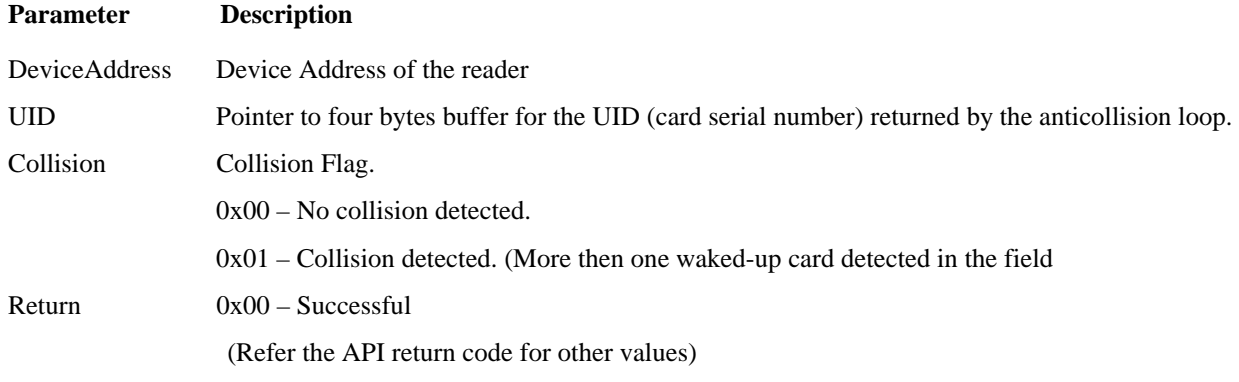

## **Description**

Enable the ISO14443A anti-collision loop of cascade level3, the card's UID of cascade level3 will be returned. The Collision flag indicates that a collision is happened. (There are more than one card in the Halt mode within the field)

#### **1.2.3 int MF\_Select( int Device Address, unsigned char \*UID)**

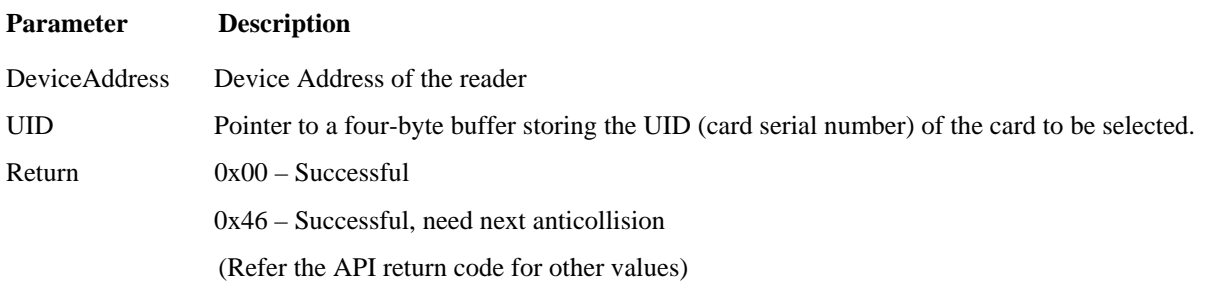

## **Description**

ISO14443A SELECT command of Cascadelevel1. The requested card with the specified UID of Cascadelevel1 will be (open) for further card commands.

#### **int MF\_Select2( int Device Address, unsigned char \*UID)**

<span id="page-8-0"></span>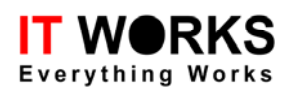

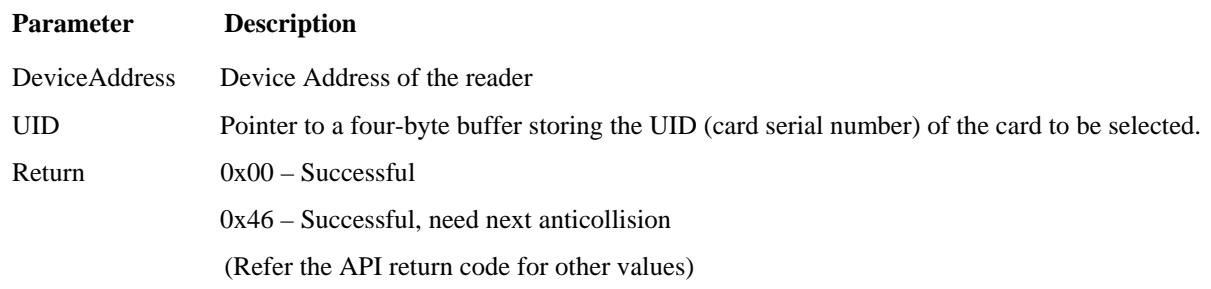

ISO14443A SELECT command of Cascadelevel2. The requested card with the specified UID of Cascadelevel2 will be (open) for further card commands.

#### **int MF\_Select3( int Device Address, unsigned char \*UID)**

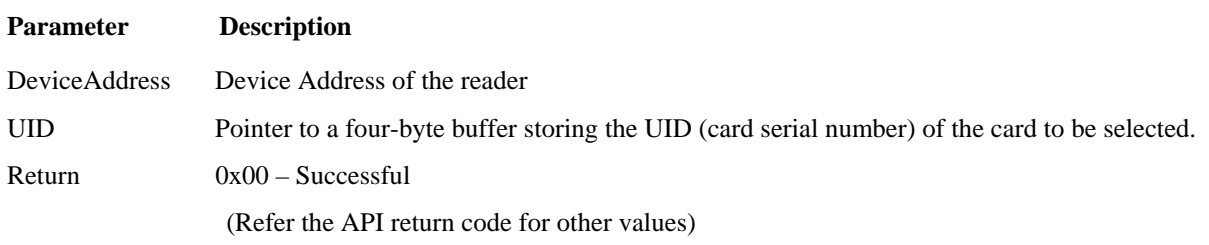

#### **Description**

ISO14443A SELECT command of Cascadelevel3. The requested card with the specified UID of Cascadelevel3 will be (open) for further card commands.

#### **Example**

Select the card. The serial number of the card is 0xF05320D1.

```
DeviceAddress=0x00; 
unsigned char UID[4]; 
UID[0] = 0xD1;UID[1] = 0x20;UID[2] = 0x53; 
UID[3] = 0xF0;if (!Select(DeviceAddress, UID)) 
{ //successful } 
else 
{ //Not successful }
```
#### **1.2.4 int MF\_Halt( int Device Address, unsigned char mode)**

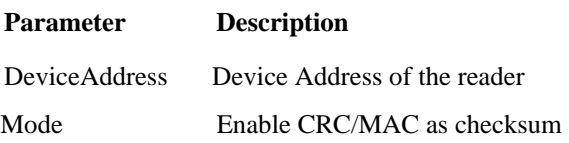

<span id="page-9-0"></span>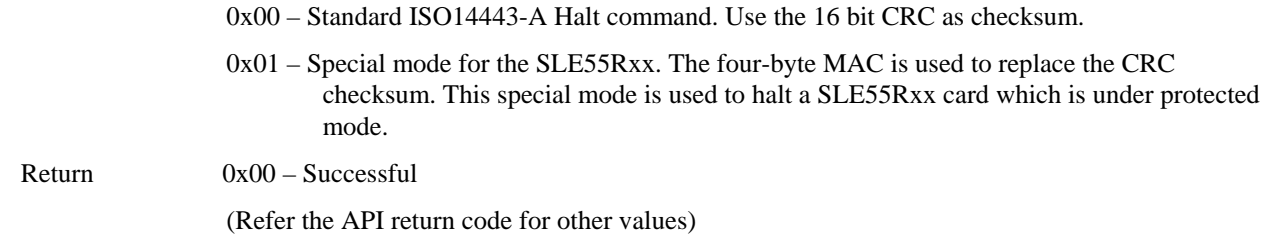

ISO14443A Halt command. The MAC mode is a special mode for the SLE55Rxx card. The SLE55Rxx card enters protected mode after a successful AUTHENTICATION and uses the four-byte MAC to replace the 16-bit CRC checksum. Under the protected mode, you need to use the MAC mode to halt the SLE55Rxx cards. For normal MIFARE® card mode 0x00 should be used for the normal CRC checksum.

#### **1.2.5 int SLE\_Generic(int DeviceAddress,unsigned char CRC\_Flag,unsigned char &length,unsigned char \*buffer)**

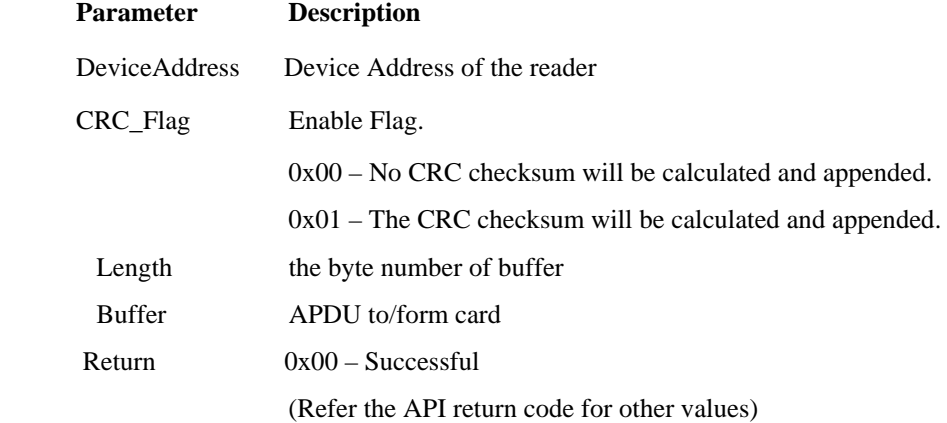

#### **Description**

ISO14443A general command. Used to Access ISO14443A CPU Card, e.g. Pro(X), DesFire.

#### **1.3 Mifare® function**

<span id="page-10-0"></span>**IT WORKS** 

**Everything Works** 

#### **1.3.1 int MF\_Auth(int DeviceAddress, unsigned char KeyAB, unsigned char \*snr, unsigned char add\_blk)**

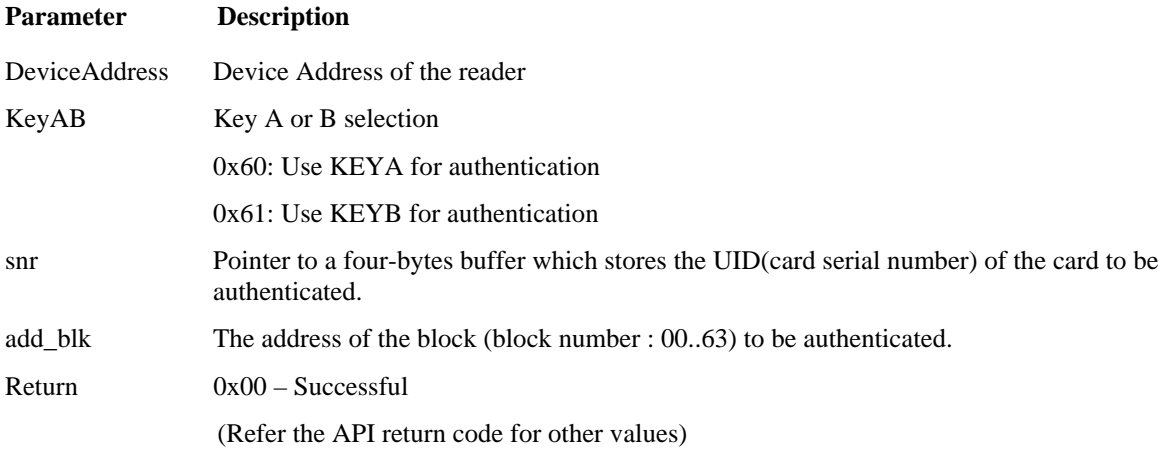

#### **Description**

This command is used to authenticate the selected Mifare® card. Further read/write and value related operations are allowed only after the successful authentication.

#### **1.3.2 int MF\_Read ( int DeviceAddress,unsigned char add\_blk, unsigned char num\_blk, unsigned char \*buffer);**

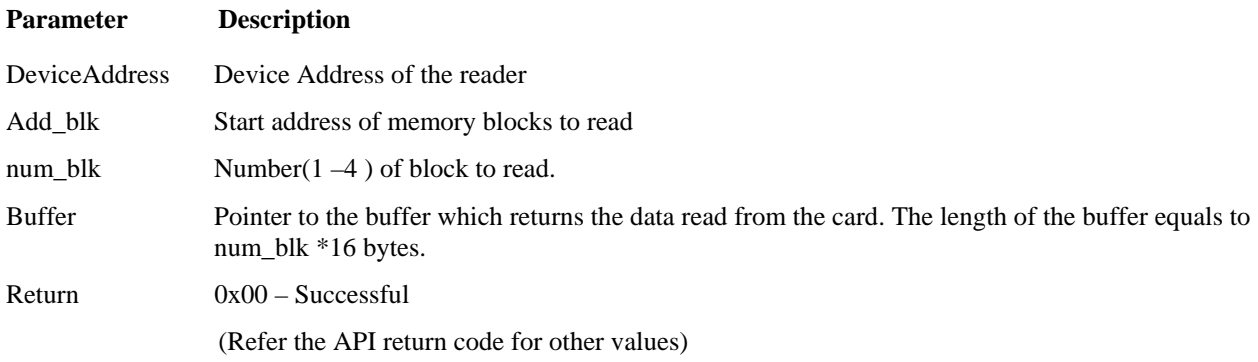

#### **Description**

Read multiple (up to four) blocks from the Mifare® card.

Note: The blocks to be read must be in the same sector.

## **1.3.3 int MF\_Write(int DeviceAddress,unsigned char add\_blk, unsigned char num\_blk, unsigned char \*buffer)**

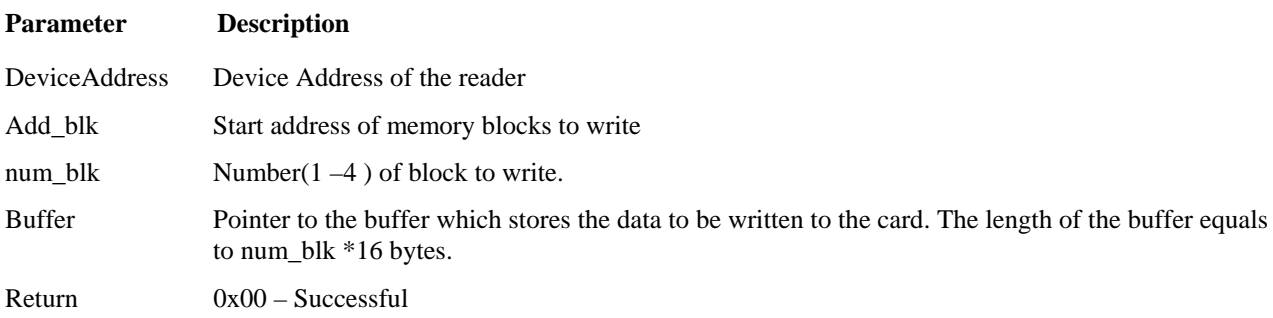

(Refer the API return code for other values)

#### <span id="page-11-0"></span>**Description**

Write multiple (up to four) blocks data to the Mifare® card.

Note: The blocks to be written must be in the same sector. Writing data to the sector trailer (block address  $= N^*4+3$ , where N is the sector number) should be handled carefully; otherwise you may corrupt the KEY area and lock the sector.

## **1.3.4 int MF\_Transfer(int DeviceAddress, unsigned char add\_blk )**

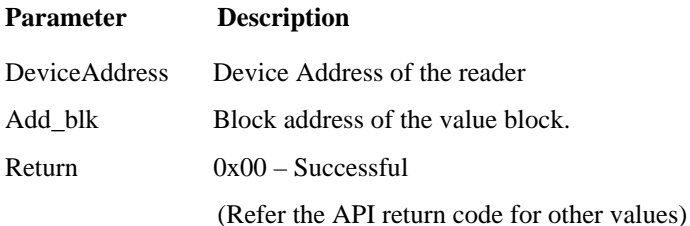

#### **Description**

Transfer a value amount from the Mifare® Reader Chip's internal value buffer register to the selected value block.

#### **1.3.5 int MF\_Incremnet( int DeviceAddress, unsigned char add\_blk, int value )**

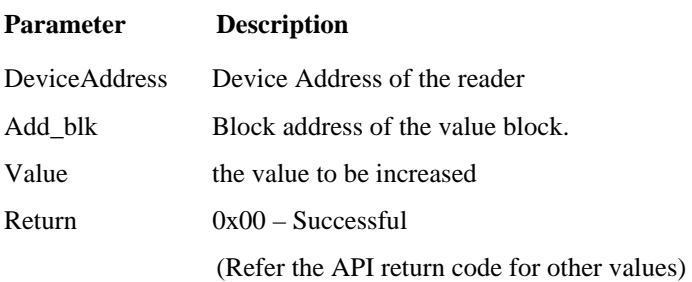

#### **Description**

Increase the value of a MIFARE® Value Block. The value block must be pre-initialized according to the MIFARE® Value Block Format.

**Note:** The VALUE is in plain format, the user is no need to take care the MIFARE® value block format.

**Note**: The result of the MIFARE®'s Decrement or Increment operation is stored within the on-chip buffer register. The value in the selected value block will not be updated until the Transfer command is done.

#### **1.3.6 int MF\_Decrement( int DeviceAddress, unsigned char add\_blk, int value )**

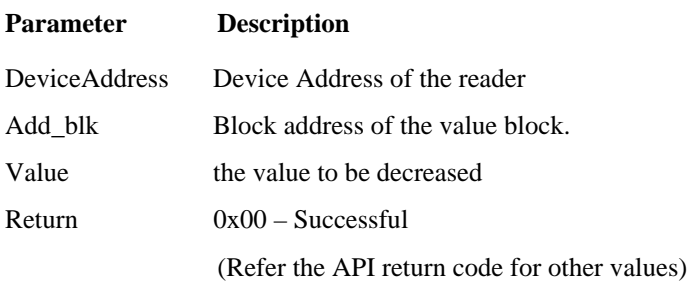

#### **Description**

Decrease the value of a MIFARE® Value Block. The value block must be initialized according to the MIFARE® Value Block Format.

<span id="page-12-0"></span>**Note:** The VALUE is in plain format, the user is no need to take care the MIFARE® value block format.

#### **1.3.7 int MF\_Restore(int DeviceAddress, unsigned char add\_blk )**

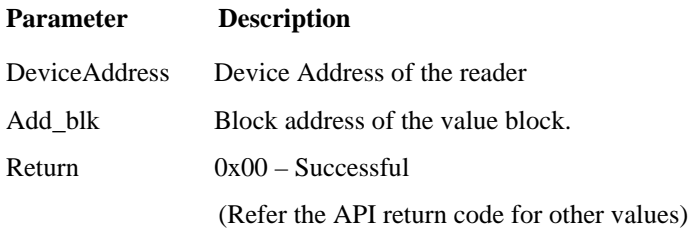

#### **Description**

Restore the content of the selected Value Block to the MIFARE® Reader Chip's internal value buffer register.

#### **1.3.8 int MF\_InitValue( int DeviceAddress, unsigned char add\_blk, int value )**

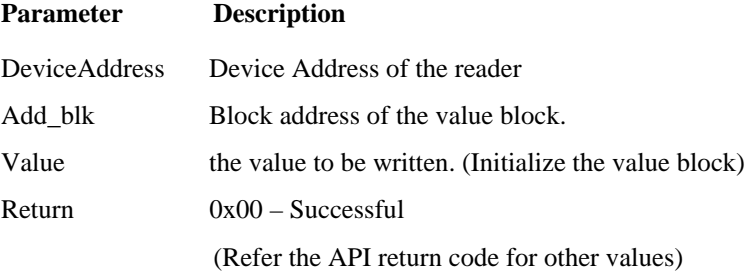

#### **Description**

Write (initialize) a value to a MIAFARE value block. The block to be written will be automatically formatted with the MIFARE® Value Block Format.

#### **1.3.9 int MF\_ReadValue(int DeviceAddress, unsigned char add\_blk, int \*value )**

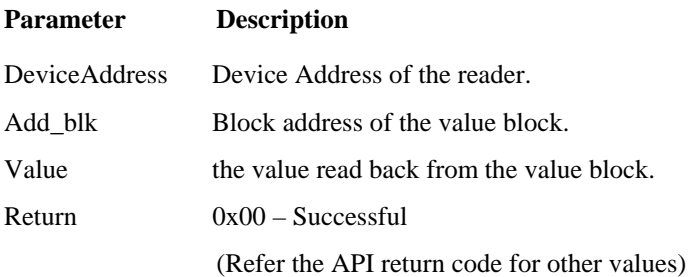

#### **Description**

Read back the value amount of a MIFARE® Value Block.

## **1.3.10 int MF\_LoadKey(int DeviceAddress, unsigned char \*Key)**

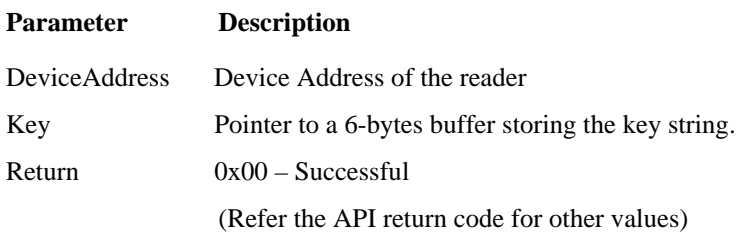

#### **Description**

<span id="page-13-0"></span>Directly load the key to the Master Key Buffer. A Master Key must be loaded to the Master Key Buffer (by MF\_LoadKey ( ) or MF\_LoadKeyFromEeprom( ) ) before executing the Authentication command.

## **1.3.11 int MF\_StoreKeyToEE(int DeviceAddress, unsigned char KeyAB, unsigned char Sector, unsigned char \*Key)**

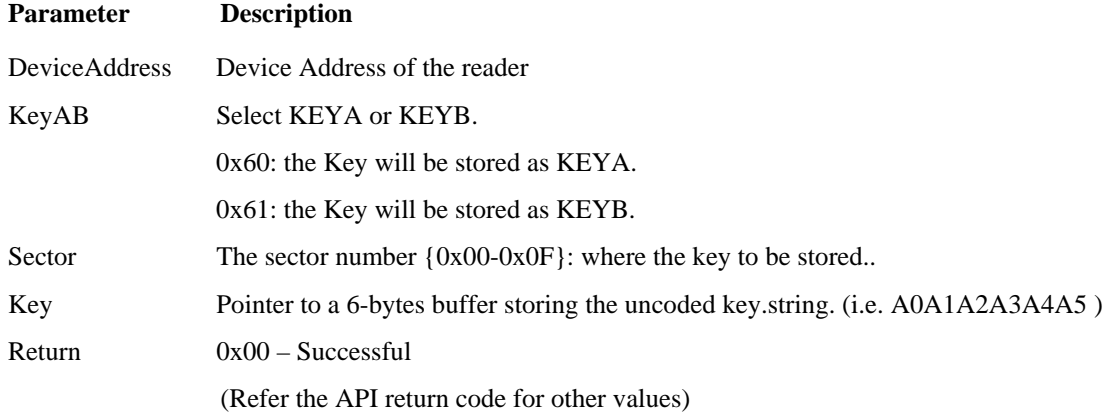

#### **Description**

Stores a key to the reader's EEPROM.

## **1.3.12 int MF\_LoadKeyFromEF(int DeviceAddress, unsigned char KeyAB, unsigned char Sector)**

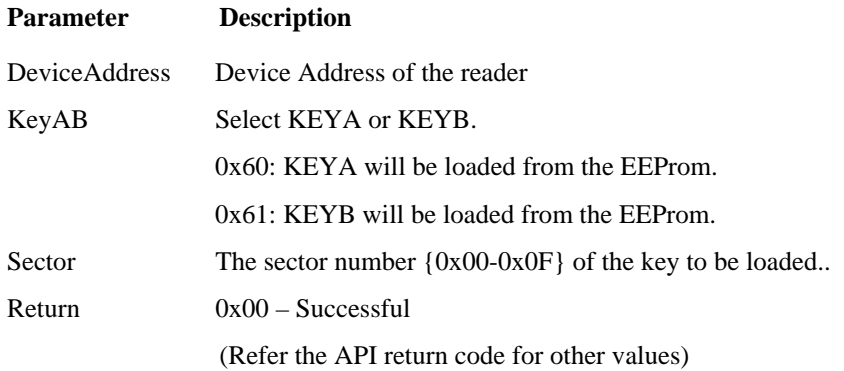

#### **Description**

Load key to the Master Key Buffer from the MFRC500 chip's internal EEPROM. This function has the same function as the MF\_LoadKey( ), but the key is loaded from the internal EEPROM instead providing the 6-byte uncoded key string

## <span id="page-14-0"></span>**1.4 Mifare® High Level Functions**

The High Level command integrated the low level commands – Request, Anti-Collision – Select – LoadKey – Authentication – Read/Write/Increment/Decrement to a single one-step operation.

## **1.4.1 int MF\_HLRead ( int DeviceAddress, unsigned char mode, unsigned char add\_blk, unsigned char num\_blk, unsigned char \*snr, unsigned char \*buffer);**

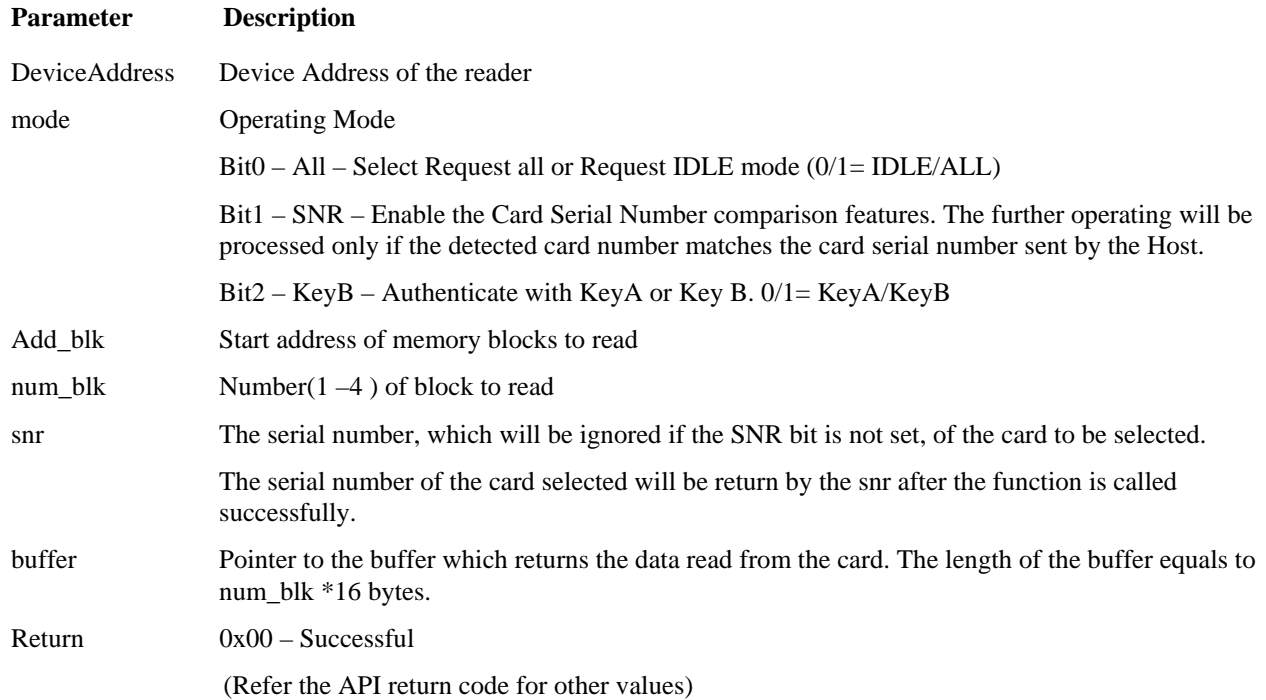

#### **Description**

Read multiple (up to four) blocks from the Mifare® card.

Note : The blocks to be read must be in the same sector.

#### **1.4.2 int MF\_HLWrite ( int DeviceAddress, unsigned char mode, unsigned char add\_blk, unsigned char num\_blk, unsigned char \*snr, unsigned char \*buffer);**

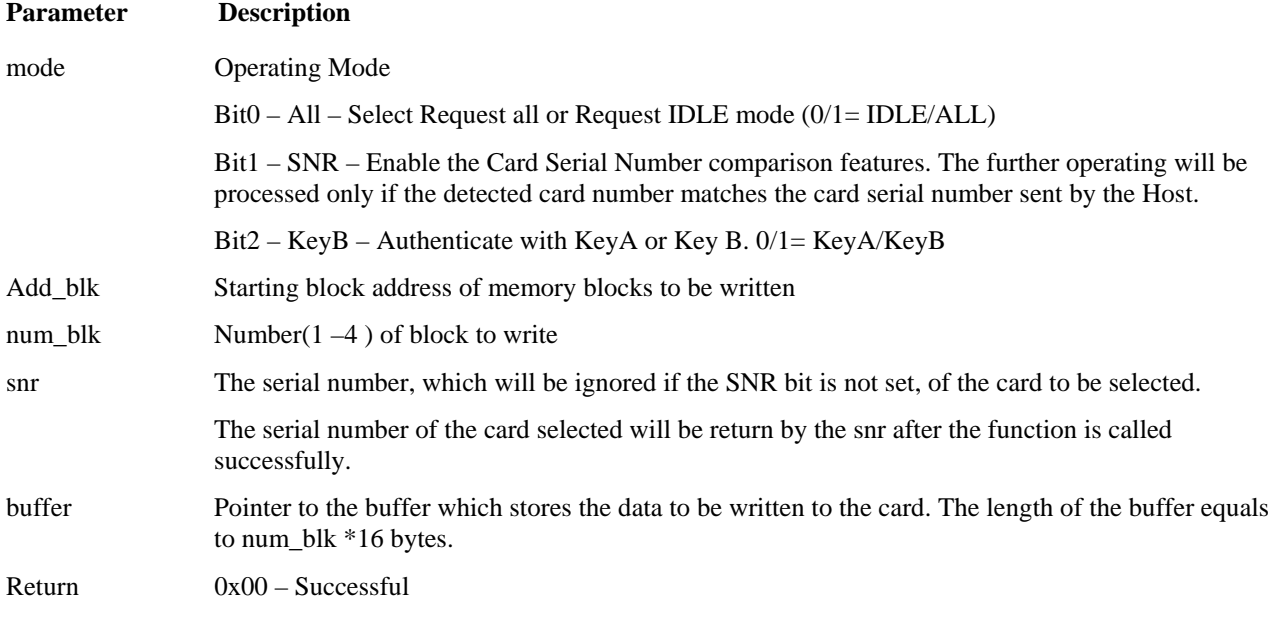

(Refer the API return code for other values)

#### <span id="page-15-0"></span>**Description**

Write multiple (up to four) blocks data to the Mifare® card.

Note: The blocks to be written must be in the same sector. Writing data to the sector trailer (block address =  $N^*4+3$ , where N is the sector number) should be handled carefully, otherwise you may corrupt the KEY area and lock the sector.

#### **1.4.3 int MF\_HLInitVal ( int DeviceAddress, unsigned char mode, unsigned char sect\_num, unsigned char \*snr, int value);[1](#page-15-1)**

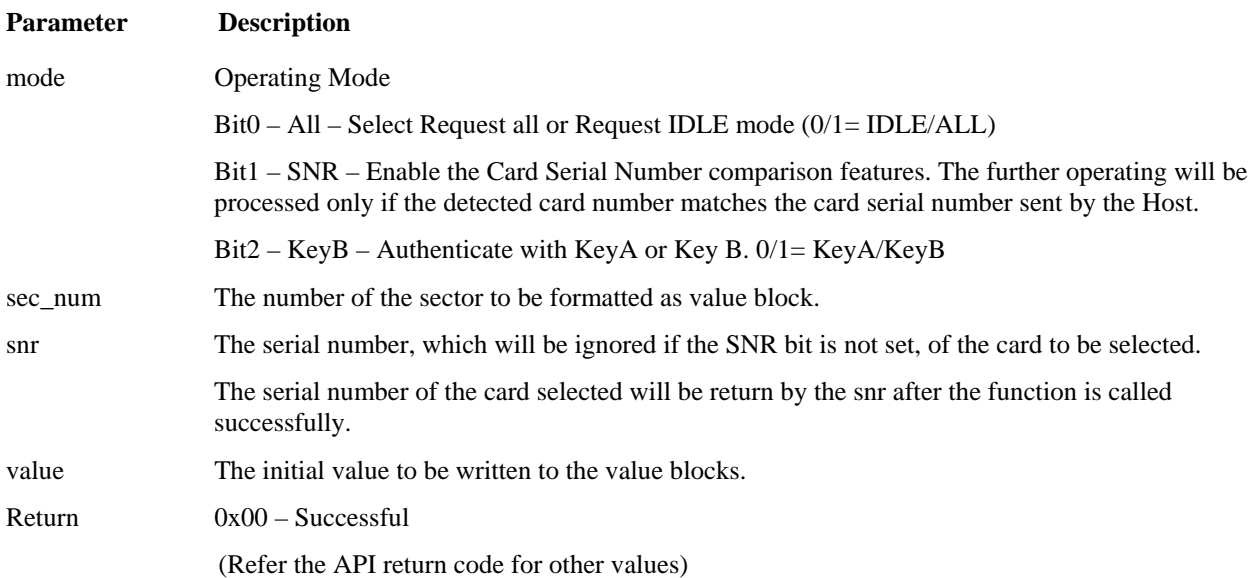

#### **Description**

1

Initials the value block (Block 1) and the back-up block (Block 2) to the MIFARE® VALUE BLOCK format with the initial value.

## **1.4.4 int MF\_HLInc ( int DeviceAddress, unsigned char mode, unsigned char sect\_num, unsigned char \*snr, int \*value)**

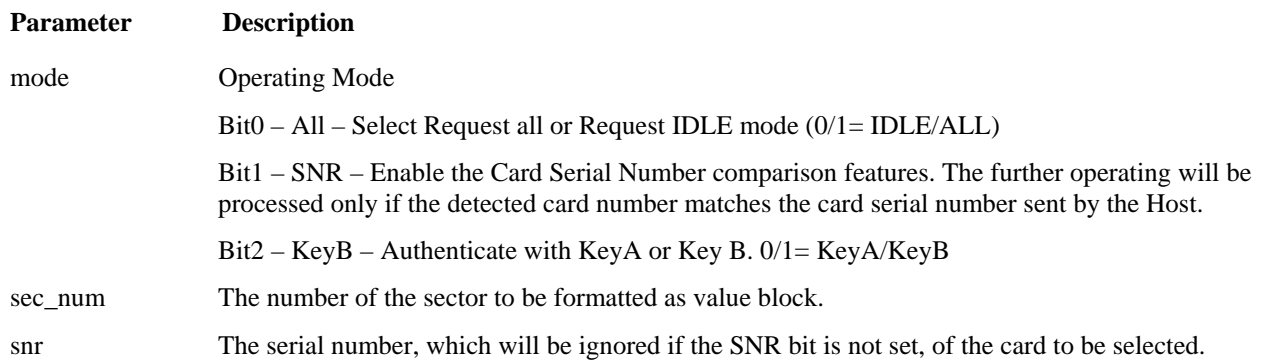

<span id="page-15-1"></span><sup>&</sup>lt;sup>1</sup> For the functions MF\_HLInitVal, MF\_HLInc and MF\_HLDec (High Level Value related commands), the second block (Block 1) is used as the Value Block of the selected sector. The third block (Block 2) is used as the backup of the value block and the first block (Block0) is free for use.

<span id="page-16-0"></span>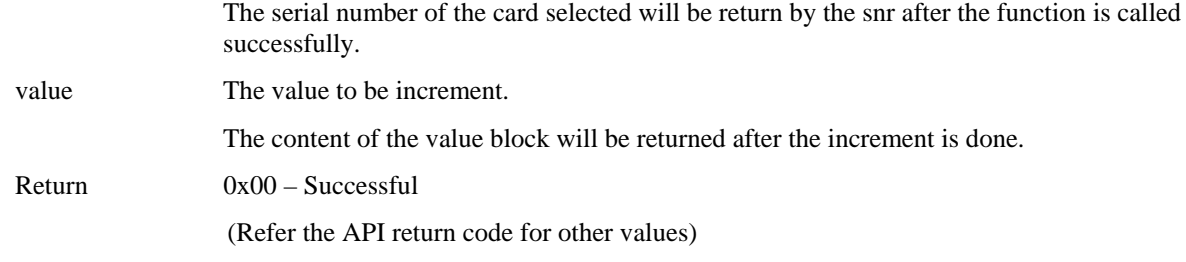

Increase the value of a MIFARE® Value Block and also copy the value block to the backup block.

# **1.4.5 int MF\_HLDec ( int DeviceAddress, unsigned char mode, unsigned char sect\_num, unsigned char \*snr, int \*value)**

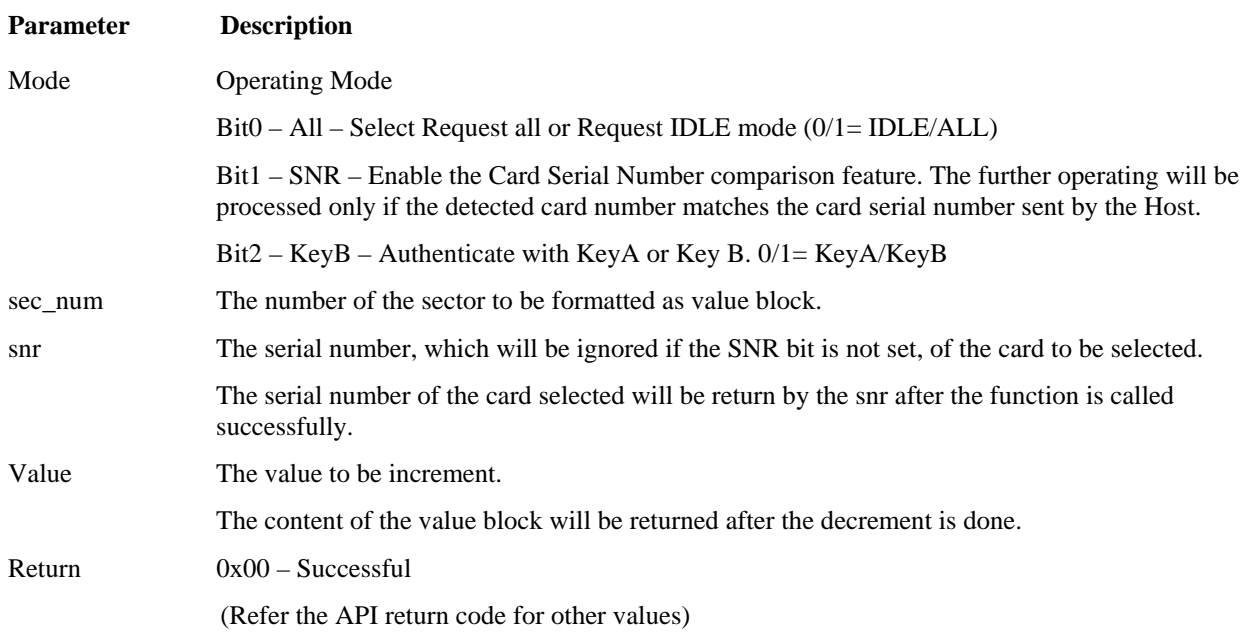

# **Description**

Decrease the value of a MIFARE® Value Block and also copy the value block to the backup block.

## **1.4.6 int MF\_StoreKeyToEE(int DeviceAddress, unsigned char KeyAB, unsigned char Sector, unsigned char \*Key)**

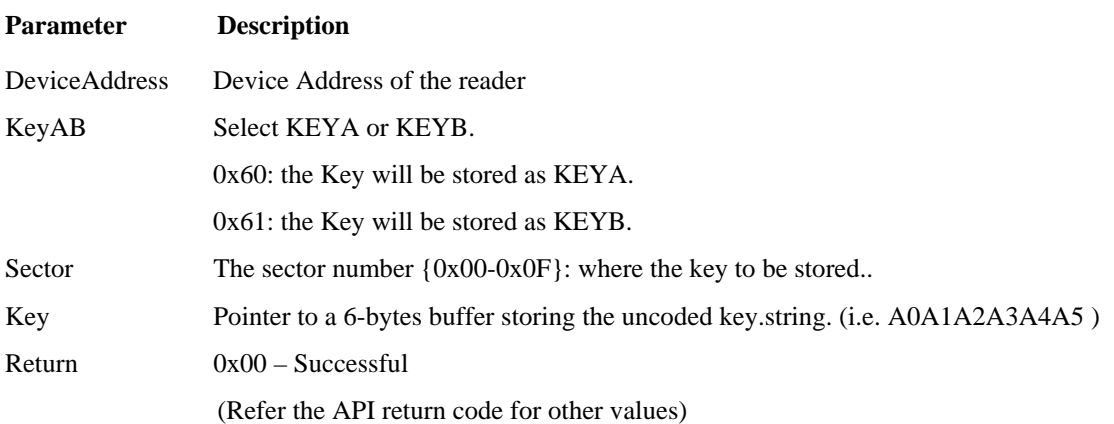

<span id="page-17-0"></span>Stores a key to the reader's EEPROM.

# **1.4.7 int MF\_HLRequest ( int DeviceAddress, unsigned char mode, int &length, unsigned char \*UID)**

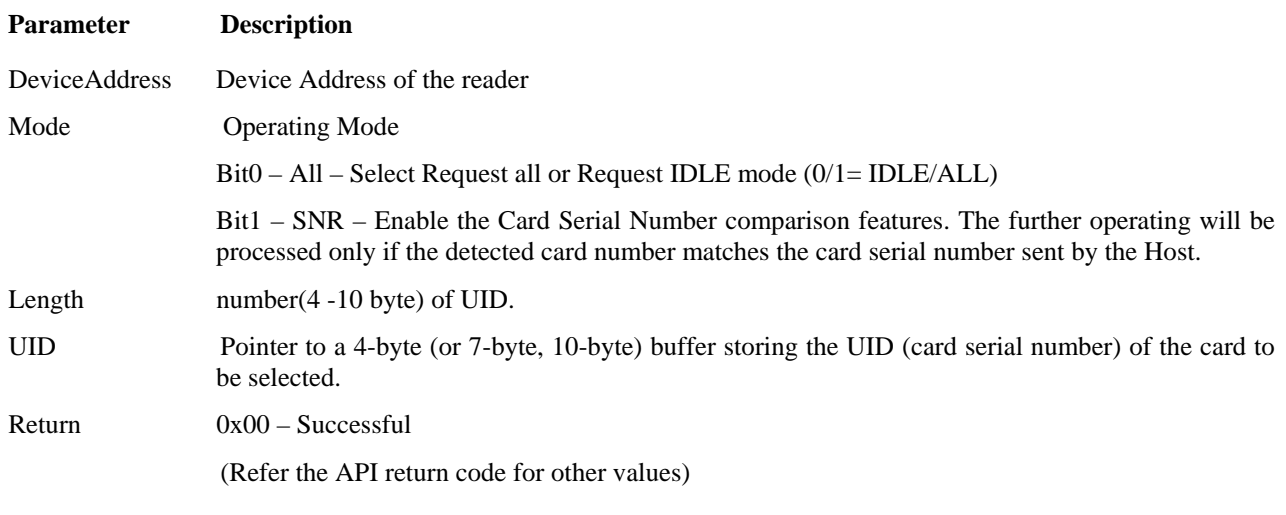

# **Description**

The MF\_HLRequest command integrated the low level commands – Request, Anti-Collision – Select(AntiColl2- Seledt2, AntiColl3-Select) to a single one-step operation.

#### **1.5 Misc. Commands**

<span id="page-18-0"></span>IT W●RKS

**Everything Works** 

#### **1.5.1 int SetFirmwareBaudrate(int DeviceAddress, unsigned char Baudrate)**

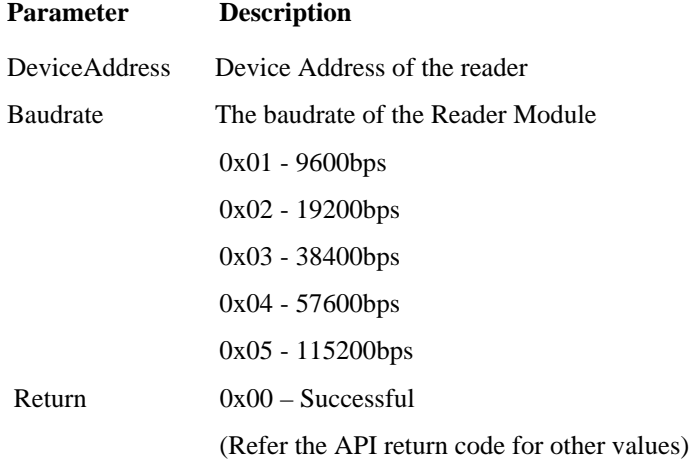

#### **Description**

Change the communication baud rate of the reader.

**Note:** the SetRDRBaudrate() modify the default baud rate stored in the reader's internal EEPROM. The new setting will not take effect until the next reset of the reader.

**Note:** Need to change the baud rate of the Host controller correspondly.

#### **1.5.2 int SetDeviceAddress ( int DeviceAddress, unsigned char &newAddress**

**unsigned char mode, char \*SerialNum)** 

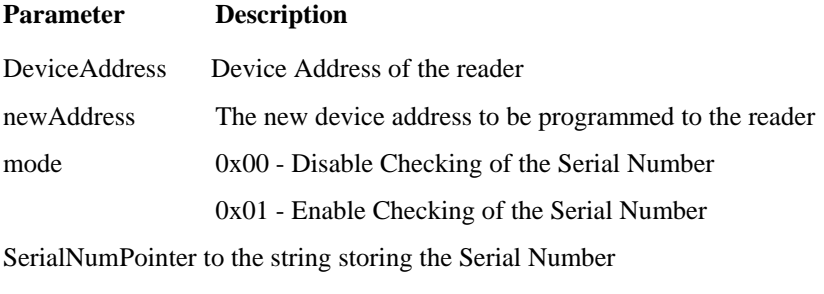

Return  $0x00 -$ Successful

(Refer the API return code for other values)

#### **Description**

The SetDeviceAddress() function programs a device address to the reader. If the Enable Serial Number Checking Flag is set, the correct Reader Serial Number must be submitted to program the device address.

#### **Example**

To program a new device address (0x04) to a reader whose current address is 0x01 and the serial number is "12345678"

```
DeviceAddress=0x01; 
unsigned char newAddress=0x04; 
unsigned char mode=0x01; 
if(SetDeviceAddress(DeviceAddress,newAddress,mode,"12345678") )
```
<span id="page-19-0"></span>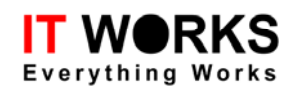

```
{ //successful } 
else 
{ //Not successful }
```
## **1.5.3 int GetVersionlNum (int DeviceAddress, char \*VersionNUM)**

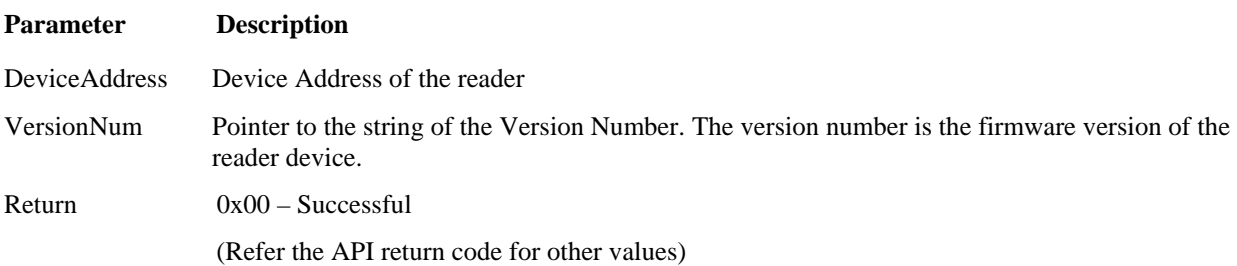

#### **Description**

Get the Reader's Firmware version number.

#### **1.5.4 int GetSerialNum (int DeviceAddress, int &CurrentAddress, char \*SerialNUM)**

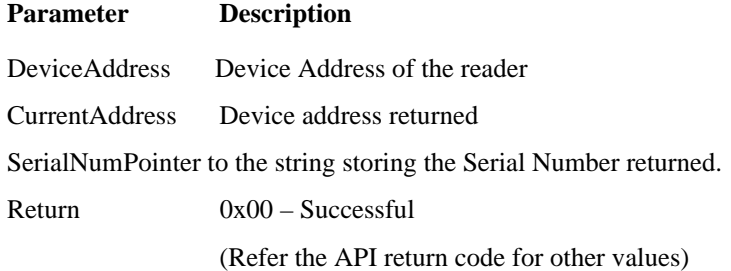

#### **Description**

Get the Device Address and the Serial Number from the reader.

#### **Example**

To program a new device address (0x04) to a reader whose current address is 0x01 and the serial number is "12345678"

```
DeviceAddress=0x00;
```

```
int CurrentAddress;
```

```
char SerialNum[8];
```
if(!GetSerialNum(DeviceAddress,CurrentAddress,SerialNum))

```
{ //successful
```

```
CurrentAddress = 1, 
    SerialNum ="12345678" 
} 
else
```

```
{ //Not successful }
```
## **1.5.5 int GetUserInfo (int DeviceAddress, char \*UserInfo)**

#### **Parameter Description**

DeviceAddress Device Address of the reader

<span id="page-20-0"></span>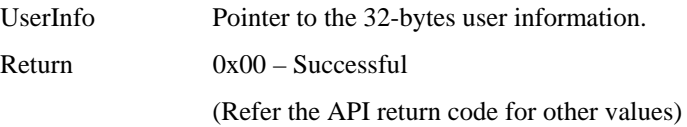

Get the 32-bytes programmable user information.

## **1.5.6 int SetUserInfo (int DeviceAddress, char \*UserInfo)**

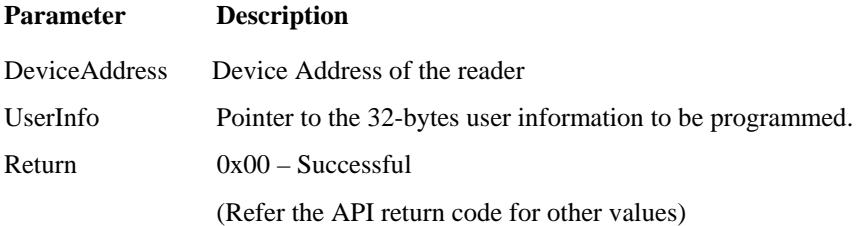

## **Description**

Program the 32-bytes user information to the reader.

# **1.5.7 int SetWiegandStatus(int DeviceAddress,unsigned char status)**

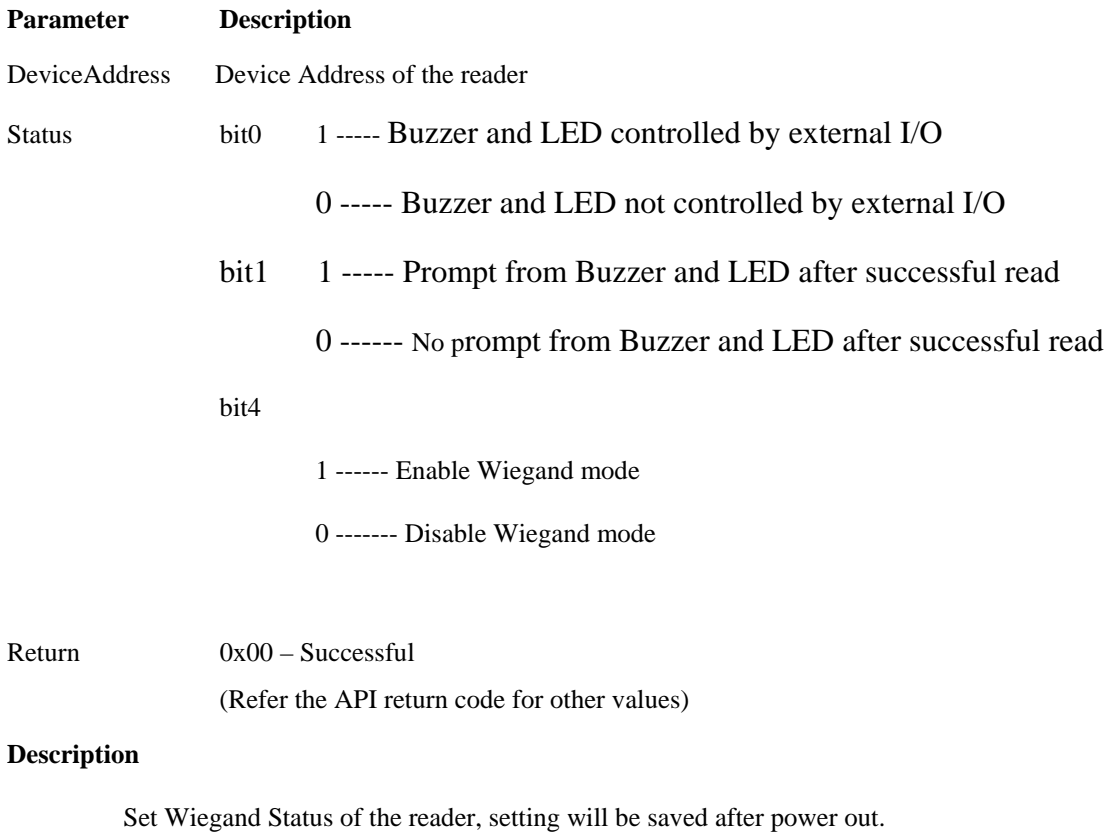

## **1.5.8 int ActiveWiegandMode(int DeviceAddress,unsigned char status)**

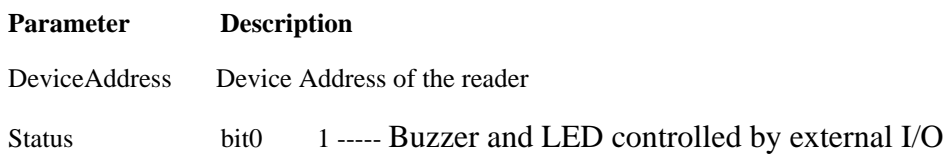

<span id="page-21-0"></span>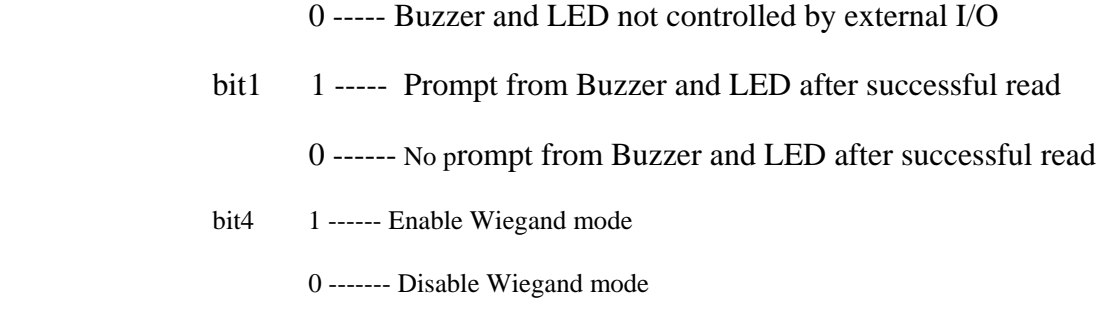

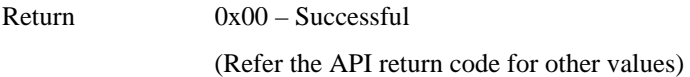

Set Wiegand Status of the reader, setting will not be saved after power out.

# **1.5.9 int ReadChar(unsigned char \*byte)**

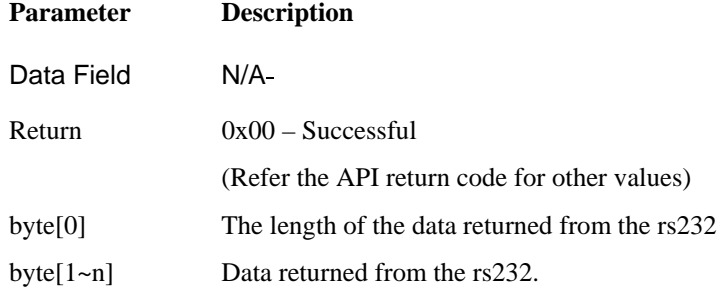

## **Description**

Get data string returned from the reader.

## **1.6 Huahong SHC1102 command set**

## **1.6.1 int SHC1102\_Auth(int DeviceAddress,unsigned char \*key);**

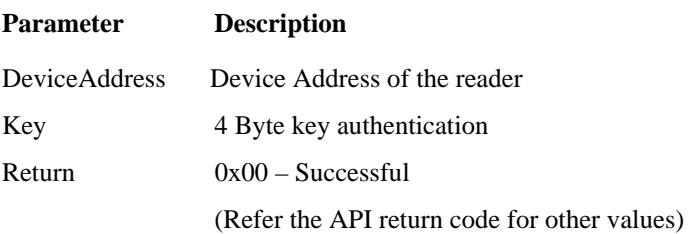

# **Description**

Huahong SHC1102 card key authentication

## **1.6.2 int SHC1102\_Read(int DeviceAddress,unsigned char block, unsigned char \*dat)**

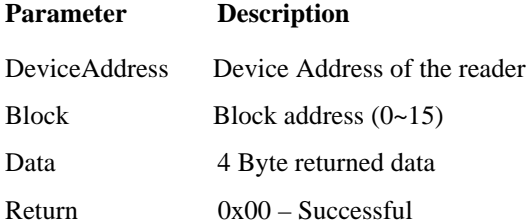

(Refer the API return code for other values)

#### <span id="page-22-0"></span>**Description**

Read data from Huahong SHC1102 card

# **1.6.3 int SHC1102\_Write(int DeviceAddress,unsigned char block, unsigned char \*dat)**

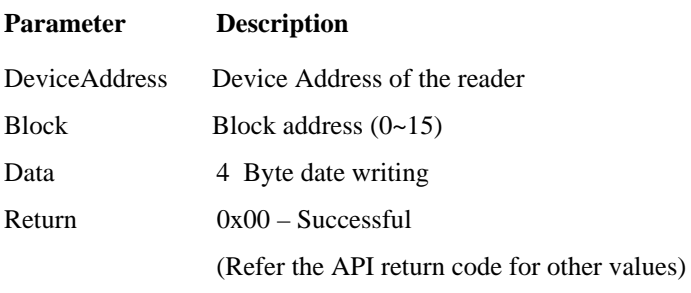

## **Description**

Write data to Huahong SHC1102 card

## **1.6.4 int SHC1102\_Halt(int DeviceAddress)**

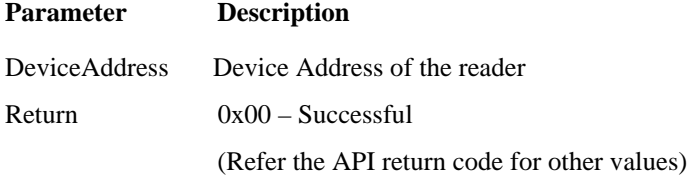

## **Description**

Halt command of Huahong SHC1102 card

# <span id="page-23-0"></span>**2 Additional Information**

# **2.1 Error/Status Code**

## **System Error/Status Codes (0x00-0x0F)**

![](_page_23_Picture_111.jpeg)

#### **Card Error/Status Codes (0x10-0x1F)**

![](_page_23_Picture_112.jpeg)

#### **MIFARE® Error/Status Codes (0x20-0x2F)**

![](_page_23_Picture_113.jpeg)

## **Type-B Card Error/Status Codes (0x30-0x3F)**

*<To be defined>* 

## **SAM Error/Status Codes (0x40-0x4F)**

*<To be defined>*